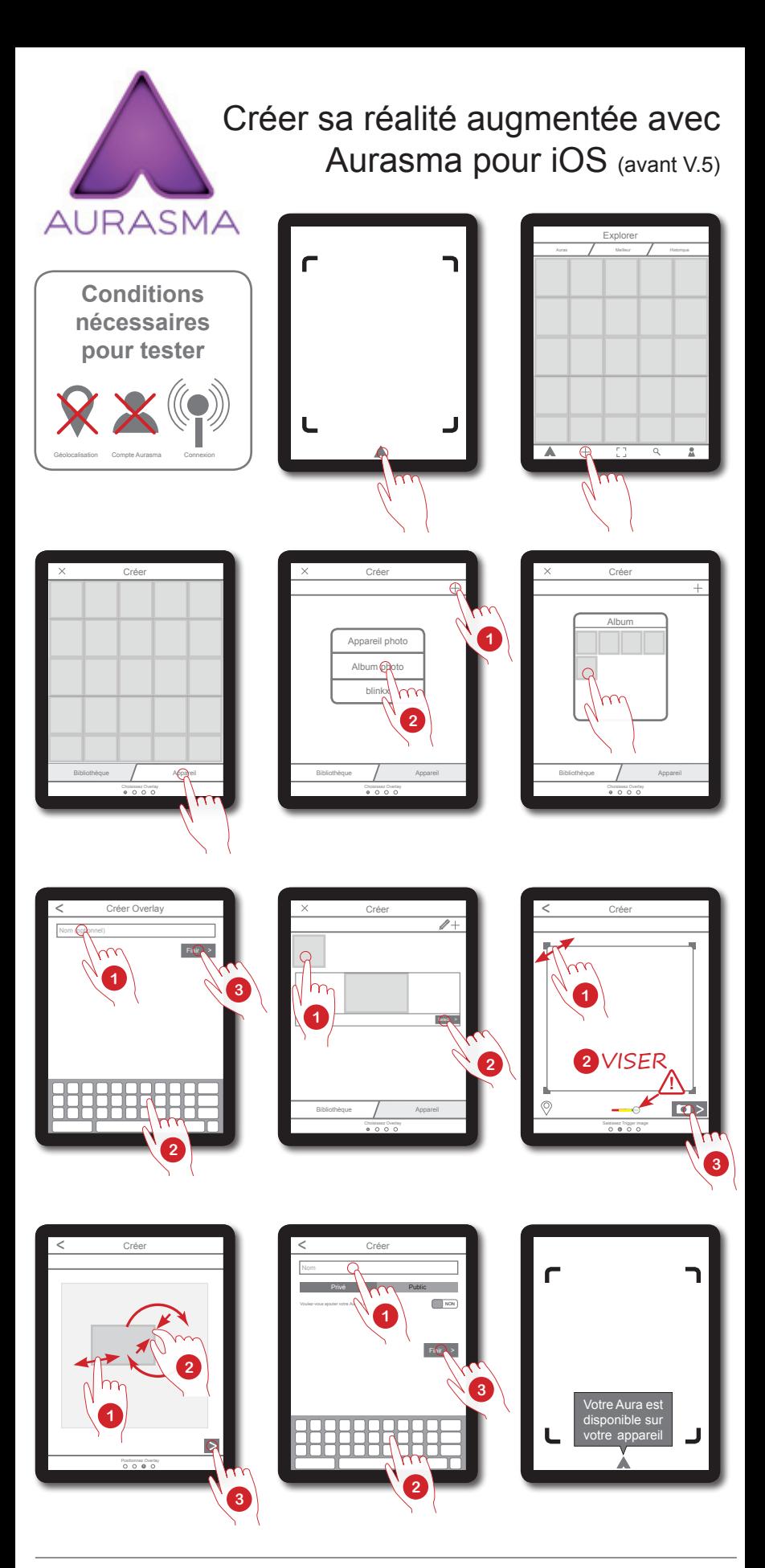

**MEDIAFICHES** 

http://mediafiches.ac-creteil.fr èNePé 2016